# **Gestion des données manquantes en/par ACP**

François Husson

UP de mathématiques appliquées - l'institut Agro

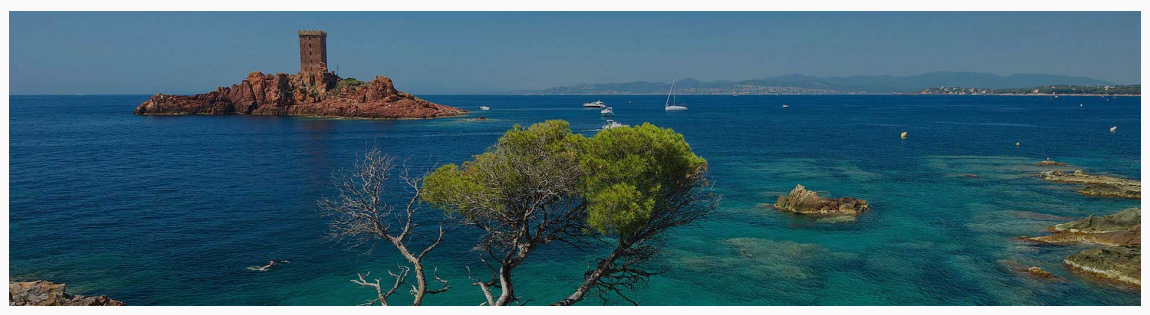

Journées d'études en statistique – SFdS 2021

# <span id="page-1-0"></span>[Introduction](#page-1-0)

[ACP et reconstitution de données](#page-7-0)

[Algorithme d'ACP itérative](#page-13-0)

[Régularisation de l'ACP itérative](#page-27-0)

[Mise en œuvre pratique](#page-33-0)

# [Conclusion](#page-39-0)

# **Les données manquantes**

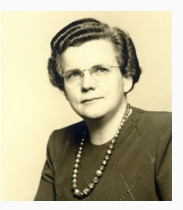

Gertrude Mary Cox

"The best thing to do about missing values is not to have any"

#### **Est-ce un problème en big data ?**

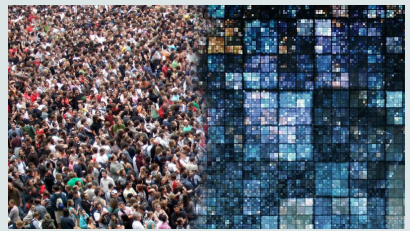

"One of the ironies of Big Data is that missing data play an ever more significant role" (R. Sameworth, 2019) Une matrice  $n \times p$ , avec chaque cellule ayant une proba 0.01 d'être manquante  $p = 5 \Rightarrow \approx 95\%$  de lignes conservées  $p = 300 \Rightarrow \approx 5\%$  de lignes conservées

- Faire une ACP sur un tableau incomplet
- Utiliser l'ACP comme alternative aux méthodes d'imputation simple ?
	- Modèle joint (norm) ou modèle conditionnel (mice)
	- k-plus proches voisins (class, FNN)
	- forêts aléatoires (missForest)

 $\bullet$  ...

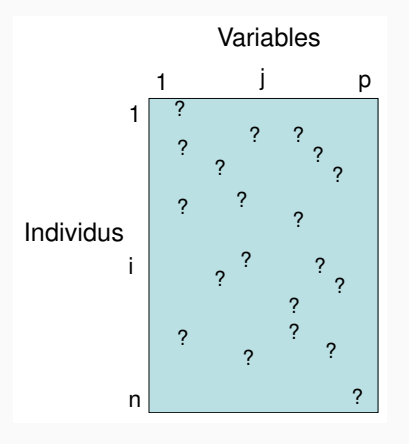

#### **Exemple sur des données ozone**

Code disponible : http://factominer.free.fr/missMDA/ozone.R

> don <- read.table("http://factominer.free.fr/missMDA/ozoneNA.csv", header=TRUE,sep=",",row.names=1)

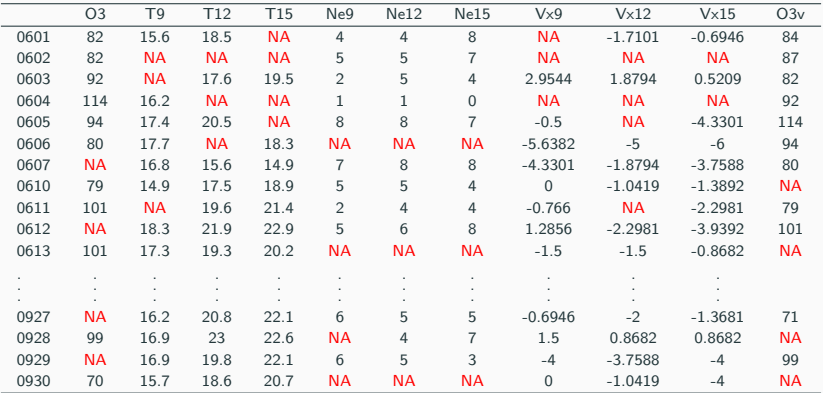

# **De (mauvaises) solutions faciles à mettre en œuvre**

- Suppression des données manquantes : rarement intéressant ... mais souvent utilisée (fonction lm de R)
- Imputation par la moyenne (option par défaut dans de nombreux logiciels)

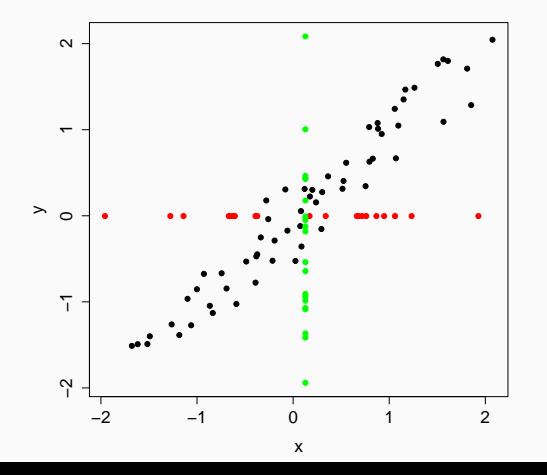

Distorsion très importante des liaisons entre variables

# **Hypothèse**

On suppose que le mécanisme conduisant à l'apparition de données manquantes est MCAR ou MAR

### **Visualisation des données manquantes**

> library(VIM)

> aggr(don,only.miss=TRUE,sortVar=TRUE)

> matrixplot(don,sortby=2)

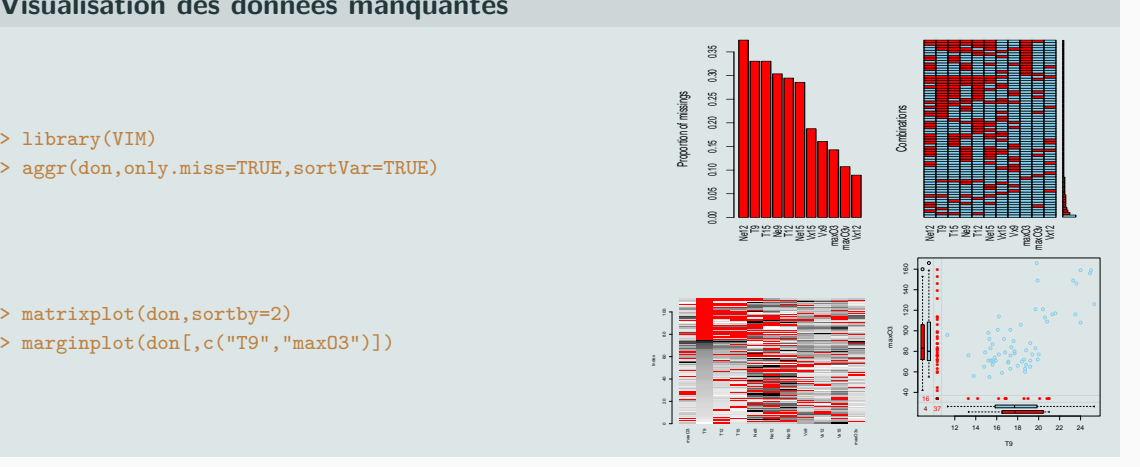

# <span id="page-7-0"></span>**1** [Introduction](#page-1-0)

[ACP et reconstitution de données](#page-7-0)

[Algorithme d'ACP itérative](#page-13-0)

[Régularisation de l'ACP itérative](#page-27-0)

[Mise en œuvre pratique](#page-33-0)

# [Conclusion](#page-39-0)

L'ACP vise à trouver le sous-espace qui fournit la meilleure représentation des données

L'ACP vise à trouver le sous-espace qui fournit la meilleure représentation des données

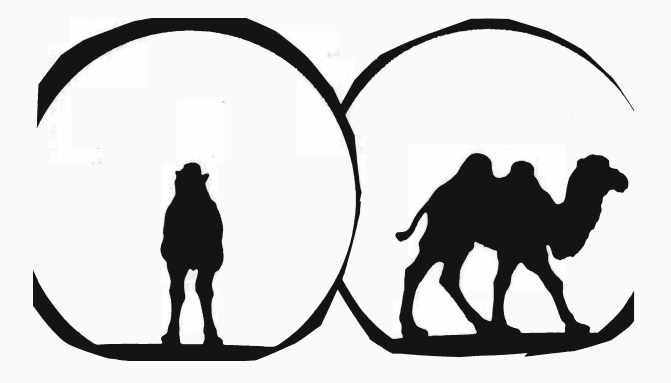

**Figure 1 –** Chameau ou dromadaire ? source J.P. Fenelon

- $\Rightarrow$  Meilleure approximation par projection
- ⇒ Meilleure représentation de la diversité, de la variabilité

#### **Ajustement du nuage en ACP**

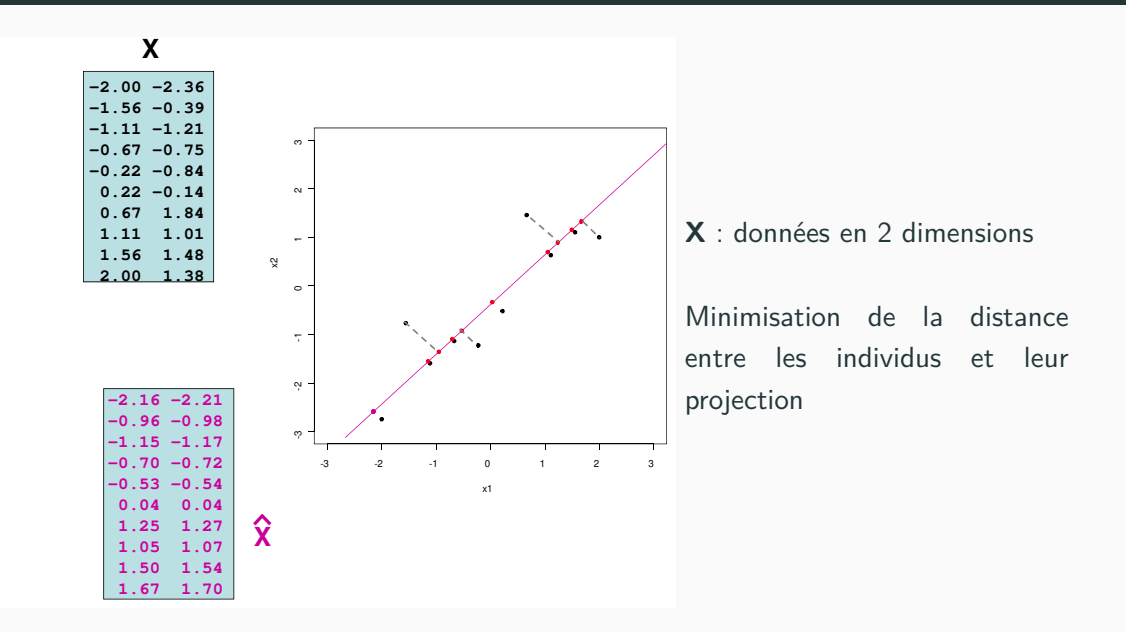

### **Reconstitution en ACP**

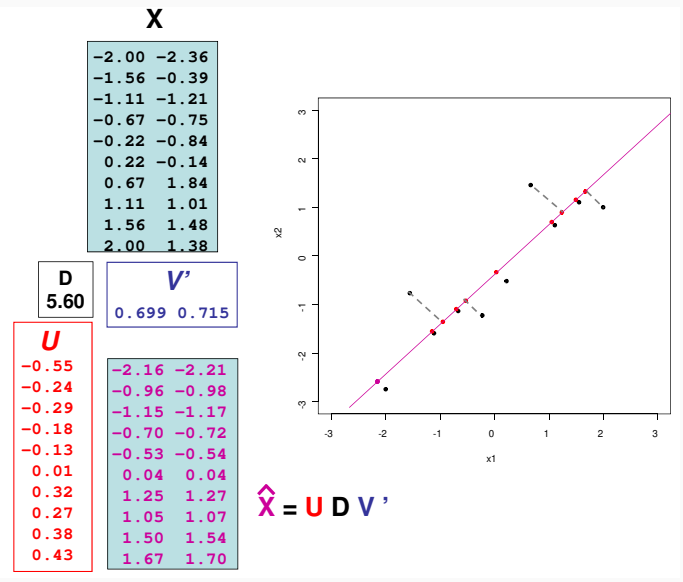

 $\hat{\textbf{X}} = \textbf{M} + \textbf{U} \textbf{D} \textbf{V}'$  (produit matriciel utilisant les coordonnées des individus et les coordonnées des variables issues de l'ACP)

⇒ Point de vue géométrique : minimiser l'erreur de reconstitution

⇒ Approximation de **X** par une matrice de rang S *<* p :

$$
\|\mathbf{X}_{n\times p} - \hat{\mathbf{X}}_{n\times p}\|^2 \quad \text{SVD}: \quad \hat{\mathbf{X}}^{ACP} = \mathbf{M}_{n\times p} + \mathbf{U}_{n\times S}\mathbf{D}_{S\times S}\mathbf{V}_{p\times S}^{\prime}
$$

 **composantes principales (scores) V** axes principaux (loadings)

⇒ Point de vue modèle à effets fixes (Caussinus, 1986)

$$
\mathbf{X}_{n \times p} = \tilde{\mathbf{X}}_{n \times p} + \varepsilon_{n \times p}
$$

$$
x_{ij} = m_j + \sum_{s=1}^{S} d_s u_{is} v_{js} + \varepsilon_{ij} \varepsilon_{ij} \sim \mathcal{N}(0, \sigma^2)
$$

Estimateurs de maximum de vraisemblance  $=$  estimateurs des moindres carrés

# <span id="page-13-0"></span>**1** [Introduction](#page-1-0)

[ACP et reconstitution de données](#page-7-0)

# [Algorithme d'ACP itérative](#page-13-0)

[Régularisation de l'ACP itérative](#page-27-0)

[Mise en œuvre pratique](#page-33-0)

# [Conclusion](#page-39-0)

⇒ ACP : moindres carrés

$$
\left\|\mathbf{X}_{n\times p} - \left(\mathbf{M}_{n\times p} + \mathbf{U}_{n\times S}\mathbf{D}_{S\times S}\mathbf{V}_{p\times S}'\right)\right\|^2
$$

⇒ ACP avec données manquantes : moindres carrés pondérés

$$
\left\|\mathbf{R}_{n\times p}*\left(\mathbf{X}_{n\times p}-\left(\mathbf{M}_{n\times p}+\mathbf{U}_{n\times S}\mathbf{D}_{S\times S}\mathbf{V}_{p\times S}^{'}\right)\right)\right\|^{2}
$$

with  $r_{ii} = 0$  si  $x_{ii}$  manquant,  $r_{ii} = 1$  sinon

Beaucoup d'algorithmes : moindres carrés pondérés alterné (Gabriel & Zamir, 1979) ; ACP iterative (Kiers, 1997)

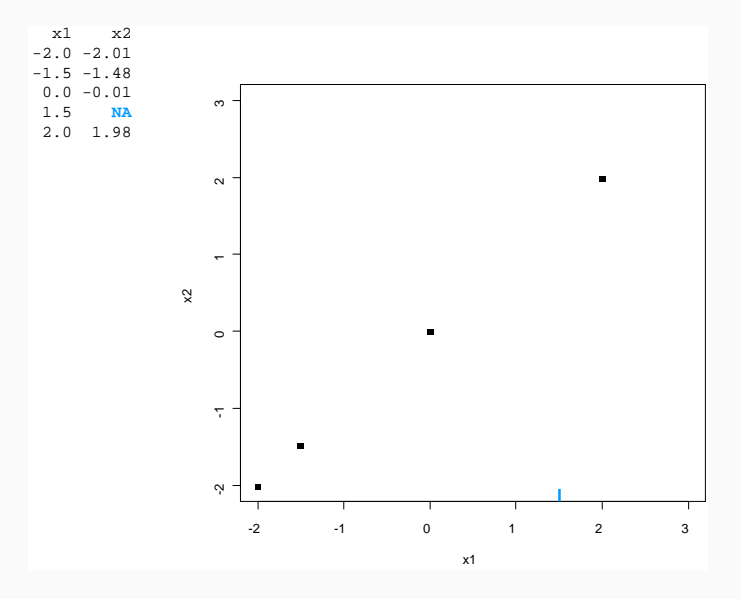

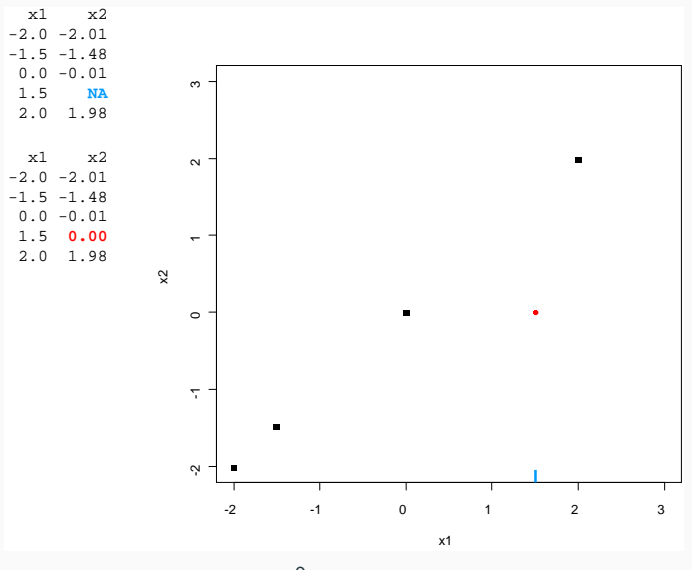

Initialisation  $\ell = 0$  :  $\mathsf{X}^0$  (imputation par la moyenne)

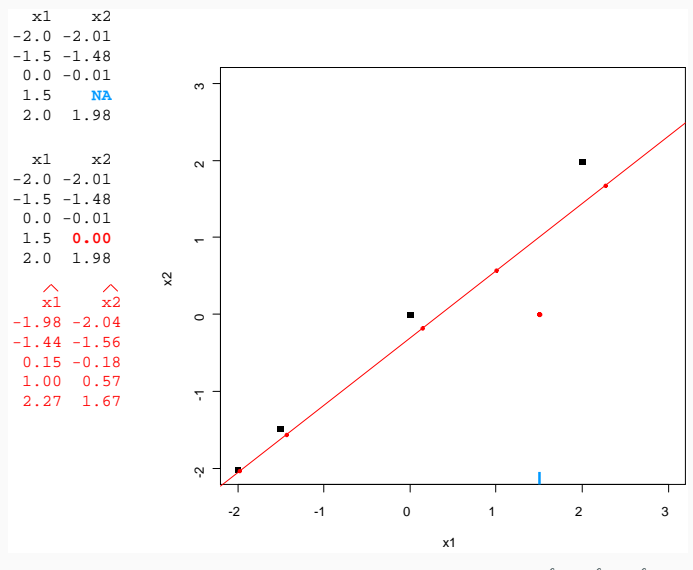

ACP sur le jeu de données complété  $\rightarrow (\mathsf{U}^{\ell},\mathsf{D}^{\ell},\mathsf{V}^{\ell})$  ;

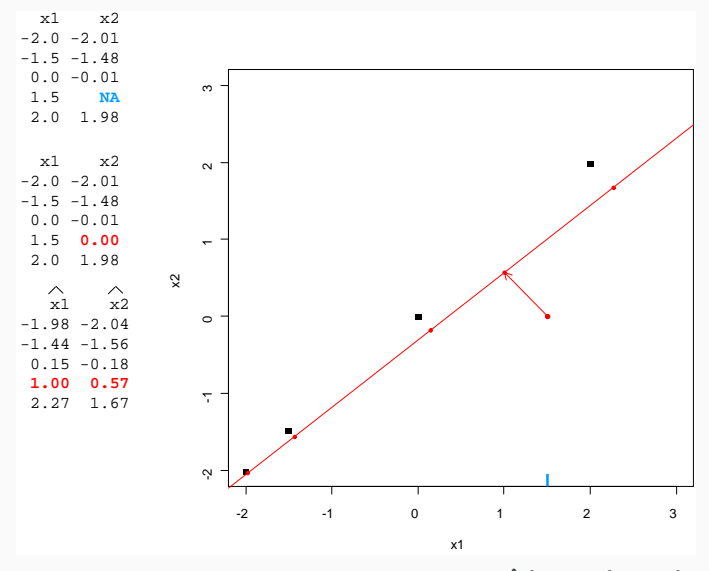

Valeurs manquantes imputées par le modèle  $\hat{\mathbf{X}}^{\ell} = \mathbf{M}^{\ell} + \mathbf{U}^{\ell} \mathbf{D}^{\ell} \mathbf{V}^{\ell}$ <sup>*i*</sup>

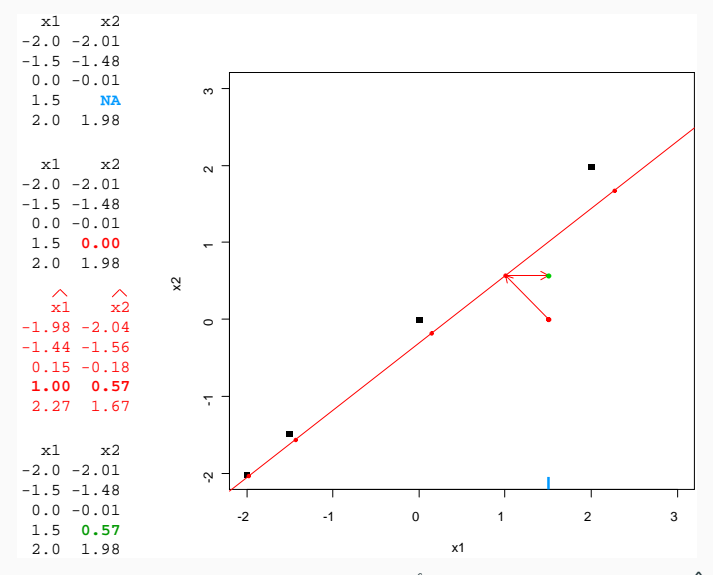

Nouveau jeu de données imputé  $X^\ell = R * X + (1 - R) * \hat{X}^\ell$ 

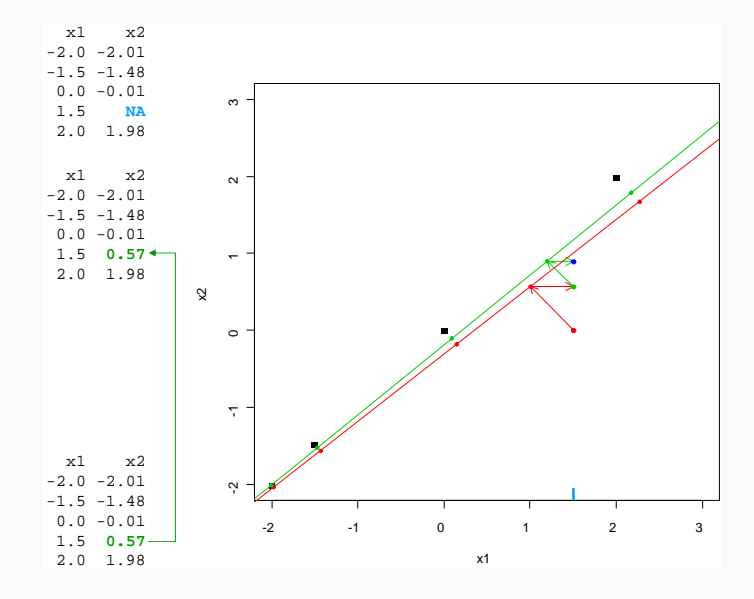

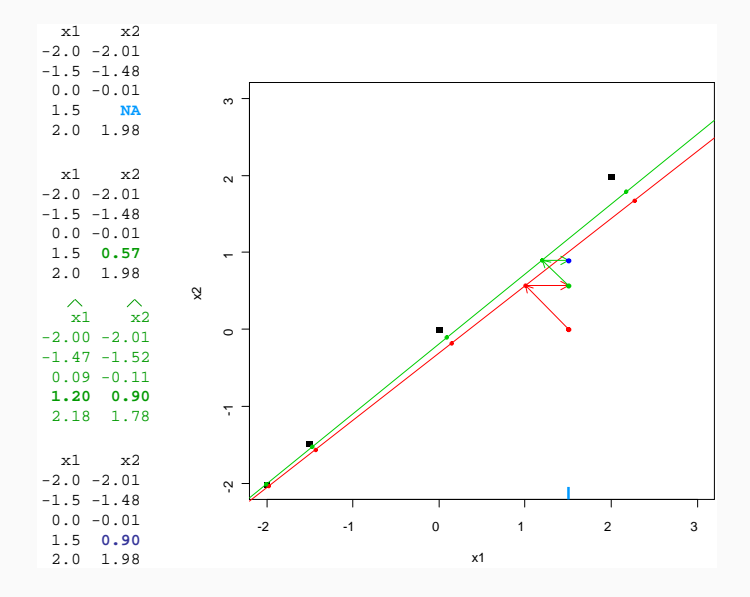

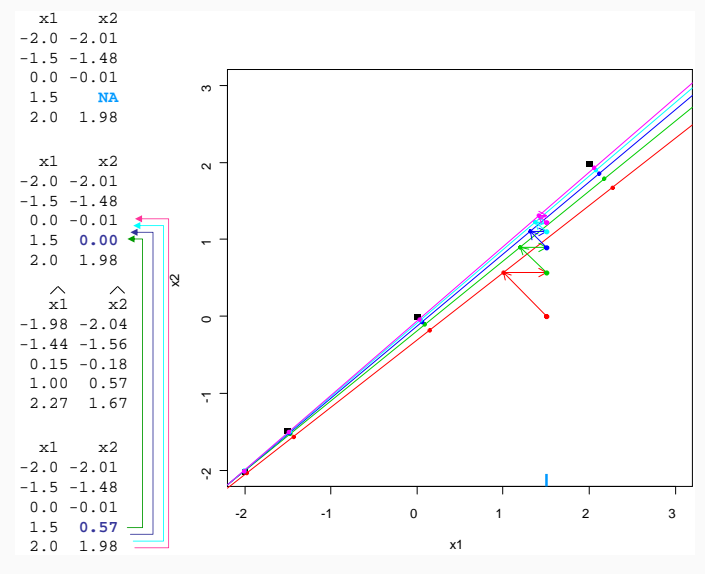

Les étapes sont répétées jusqu'à convergence

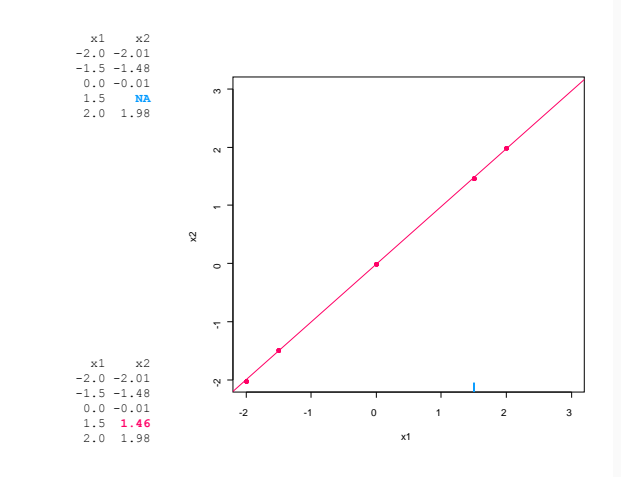

ACP sur le jeu de données complété  $\rightarrow (\mathsf{U}^{\ell},\mathsf{D}^{\ell},\mathsf{V}^{\ell})$ Valeurs manquantes imputées par le modèle  $\hat{\mathbf{X}}^{\ell} = \mathbf{M}^{\ell} + \mathbf{U}^{\ell} \mathbf{D}^{\ell} \mathbf{V}^{\ell}$ <sup>*'*</sup>

- $\mathbf 0$  initialisation  $\ell = 0 : \mathbf X^0$  (imputation par la moyenne)
- **2** step  $\ell$  :
	- $($ a $)$  ACP sur le tableau complété  $\rightarrow$   $($ U $^{\ell},$   $\mathsf{D}^{\ell},$   $\mathsf{V}^{\ell})$  ; S dimensions conservées
	- (b) valeurs manquantes imputées par  $\hat{\mathbf{X}}^{\ell} = \mathbf{M}^{\ell} + \mathbf{U}^{\ell} \mathbf{D}^{\ell} \mathbf{V}^{\ell \prime}$  ; nouveau tableau imputé  $X^{\ell} = R * X + (1 - R) * \hat{X}^{\ell}$
	- (c) moyennes (et écarts-types) sont mis à jour
- $\bigcirc$  étapes répétées jusqu'à convergence
- $\Rightarrow$  algorithme EM pour le modèle à effets fixes
- $\Rightarrow$  Imputation (complétion de matrice, Netflix)
- $\Rightarrow$  Réduction de la variabilité (imputation par  $M + UDV'$ )

### **Choix du nombre de composantes**

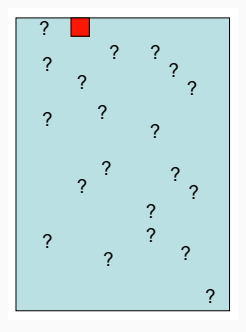

 $\Rightarrow$  EM-CV (Bro et al. 2008)

$$
MSEP(s) = \frac{1}{np} \sum_{i=1}^{n} \sum_{j=1}^{p} (x_{ij} - \hat{x}_{ij}^{s; -\{ij\}})^2
$$

⇒ Très coûteux en temps de calcul

Ajouter plusieurs valeurs manquantes supplémentaires simultanément

Approximation possible par validation croisée généralisée  $\implies$  gain en temps de calcul

- Résultats de l'ACP obtenus à partir des données observées uniquement : graphe des individus et graphe des variables  $\Rightarrow$  On "saute" les données manquantes, l'ACP itérative minimise  $\|R * (X - (M + UDV'))\|^2$
- Imputation :
	- prend en compte les ressemblances entre individus et les liaisons entre variables
	- le tableau imputé peut être utilisé (avec précaution) pour réaliser d'autres analyses
- Problème de surajustement

# <span id="page-27-0"></span>**1** [Introduction](#page-1-0)

[ACP et reconstitution de données](#page-7-0)

[Algorithme d'ACP itérative](#page-13-0)

[Régularisation de l'ACP itérative](#page-27-0)

[Mise en œuvre pratique](#page-33-0)

# [Conclusion](#page-39-0)

### **Surajustement**

 $X_{50\times 10} = \mathsf{U}_{50\times 2} \mathsf{DV}_{10\times 2}' + \mathcal{N}(0,0.5)$  ; 50% of NA

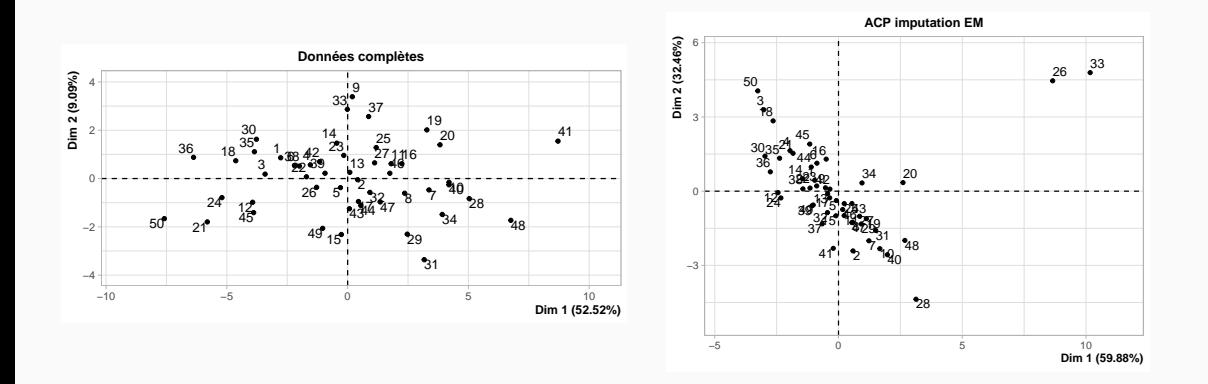

 $\Rightarrow$  erreur d'ajustement faible :  $||\mathbf{R} \times (\mathbf{X} - \hat{\mathbf{X}})||^2 = 0.50$ 

 $\Rightarrow$  erreur de prédiction élevée :  $||(1 - \mathbf{R}) \times (\mathbf{X} - \hat{\mathbf{X}})||^2 = 16.98$ 

# **Surajustement**

- ⇒ Bon ajustement et mauvaise prédiction
	- Trop de paramètres sont estimés par rapport au nombre de données observées : le nombre de dimension S et le nombre de données manquantes sont grands
	- Faibles liaisons entre variables
	- **1** Diminuer le nombre S
	- **2** Early stopping
	- $\bigodot$  Régularisation  $\Rightarrow$  ACP itérative régularisée

 $\Rightarrow$  Initialisation - étape d'estimation - étape d'imputation L'étape d'imputation :

$$
\hat{x}_{ij}^{\text{ACP}} = \sum_{s=1}^{S} d_s u_{is} v_{js}
$$

est remplacée par une étape d'imputation régularisée :

$$
\hat{x}_{ij}^{\text{rACP}} = \sum_{s=1}^{S} \left( \frac{d_s^2 - \hat{\sigma}^2}{d_s^2} \right) d_s u_{is} v_{js} = \sum_{s=1}^{S} \left( d_s - \frac{\hat{\sigma}^2}{d_s} \right) u_{is} v_{js}
$$

$$
\hat{\sigma}^2 = \frac{RSS}{\text{ddl}} = \frac{n \sum_{s=S+1}^p d_s^2}{(n-1-S)(p-S)}
$$

Compromis seuillage doux/dur (Mazumder, Hastie & Tibshirani, 2010)  $\sigma^2$  petit  $\to$  ACP régularisée  $\approx$  ACP  $\sigma^2$  grand  $\rightarrow$  imputation par la moyenne

### **Surajustement**

 $X_{50\times 10} = \mathsf{U}_{50\times 2} \mathsf{DV}_{10\times 2}' + \mathcal{N}(0,0.5)$ ; 50% of NA

![](_page_31_Figure_2.jpeg)

⇒ erreur d'ajustement : ||**R** ∗ (**X** − **X**ˆ)||<sup>2</sup> = 0*.*56 (EM= 0.50)  $\Rightarrow$  erreur de prédiction :  $||(1 - **R**) * (**X** – **X**)||^2 = 2.28$  (EM= 16.98) • Bonne qualité d'imputation quand la structure dans le jeu de données est forte (imputation utilisant les ressemblances entre individus et les liaisons entre variables)

• Bien meilleur que l'algorithme Nipals (encore trop utilisé)

• Compétitif par rapport aux forêts aléatoires

# <span id="page-33-0"></span>[Introduction](#page-1-0)

[ACP et reconstitution de données](#page-7-0)

[Algorithme d'ACP itérative](#page-13-0)

[Régularisation de l'ACP itérative](#page-27-0)

#### [Mise en œuvre pratique](#page-33-0)

### [Conclusion](#page-39-0)

[Tutoriel sur l'ACP avec données manquantes](https://www.youtube.com/watch?v=7XYEJ-63O1E)

```
(données ozone, lignes de code)
```

```
\Rightarrow Etape 1 : Estimation du nombre de dimensions
(Validation croisée, Bro, 2008 ; GCV, Josse & Husson, 2011)
```
> library(missMDA)

```
> nb <- estim_ncpPCA(don, method.cv="Kfold")
```

```
> nb$ncp #2
```
> plot(0:5, nb\$criterion, xlab="nb dim", ylab="MSEP")

![](_page_34_Figure_8.jpeg)

Numer of dimensions

#### $\Rightarrow$  Etape 2 : Imputation des données manquantes

```
> res.comp <- imputePCA(don, ncp = 2)
> res.comp$completeObs[1:3,]
    max03 T9 T12 T15 Ne9 Ne12 Ne15 Vx9 Vx12 Vx15 max03v
0601 87 15.60 18.50 20.47 4 4.00 8.00 0.69 -1.71 -0.69 84
0602 82 18.51 20.88 21.81 5 5.00 7.00 -4.33 -4.00 -3.00 87
0603 92 15.30 17.60 19.50 2 3.98 3.81 2.95 1.97 0.52 82
```
# **ACP sur le tableau complété**

![](_page_36_Figure_1.jpeg)

> imp <- cbind.data.frame(res.comp\$completeObs, ozone[,12]) > res.pca <- PCA(imp, quanti.sup=1, quali.sup=12) > plot(res.pca, hab=12, lab="quali") > plot(res.pca, choix="var") 28 / 35

#### > library(Factoshiny)

> Factoshiny(ozone)

![](_page_37_Figure_3.jpeg)

#### **Quid des éléments supplémentaires ?**

Idée : pondérer les éléments supplémentaires (variables quantitatives, individus supplémentaires)

- 1 Mettre un poids aux éléments supplémentaires qui ne contribueront pas à la construction des dimensions
- 2 Lancer l'algorithme d'ACP itérative régularisée avec ces poids : l'imputation n'utilise pas l'information portée par les éléments supplémentaires
- 3 Lancer ensuite l'ACP sur le tableau complété en utilisant la fonction classique d'ACP avec éléments supplémentaires

# <span id="page-39-0"></span>**1** [Introduction](#page-1-0)

[ACP et reconstitution de données](#page-7-0)

[Algorithme d'ACP itérative](#page-13-0)

[Régularisation de l'ACP itérative](#page-27-0)

[Mise en œuvre pratique](#page-33-0)

# [Conclusion](#page-39-0)

#### **Bilan**

- L'ACP itérative régularisée permet d'imputer les données manquantes d'un jeu de données incomplet
- Le tableau imputé peut être directement utilisé avec un algorithme classique d'ACP
- Les imputations n'ont pas de poids dans le critère utilisé pour construire axes et composantes d'une ACP

#### **Remarque**

"**The idea of imputation is both seductive and dangerous**. It is seductive because it can lull the user into the pleasurable state of believing that the data are complete after all, and it is dangerous because it lumps together situations where the problem is sufficiently minor that it can be legitimately handled in this way and situations where standard estimators applied to the real and imputed data have substantial biases." (Dempster & Rubin, 1983)

Quelques problèmes pratiques sur l'imputation :

- Imputation de  $X$  et  $X^2$
- Problèmes de bornes (*>* 0) ⇒ tronquer ?
- Comment faire avec des données de grandes dimensions ?

#### **Une page Web et des didacticiels**

#### [http://factominer.free.fr/missMDA/index\\_fr.html](http://factominer.free.fr/missMDA/index_fr.html)

![](_page_42_Picture_2.jpeg)

#### > Le package missMDA

Le package missMDA est complémentaire de FactoMineR. Il permet de gérer les données manquantes pour les méthodes d'analyses factorielles (ACP, AEC, ACM, AEDM, AFM). Il permet de faire de l'imputation simple et multiple.

L'imputation simple consiste à remplacer les valeurs manquantes par des valeurs plausibles. Cela revient à compléter le jeu de données qui peut ensuite être analysé par n'importe quelle méthode d'analyse factorielle.

missMDA impute les valeurs manquantes de sorte que les valeurs imputées n'ont aucune influence sur les résultats de l'aalyse factorielle (pas d'influence dans le sene où les valeurs imputées n'ont aucun poids, et donc les résultats de l'analyse factorielle sont obtenues uniquement avec les valeurs observées.

missMDA utilica des méthodes de réduction de données, ce qui lui nermet d'imputer de facon satisfaisante de gros jeux de données contenant des variables quantitatives et/ou qualitatives. En effet, il impute par ACP (ou ACM, ou AFDM ou AFM) en prenant en compte à la fois les similarités entre individus et les liens entre variables.

Voir cette vidéo si vous voulez comprendre le principe de missMDA quelque soit les jeux de données (qunatitatifs et/ou qualitatifs).

Les imputations sont très bonnes comparées aux méthodes classiques permettant d'imputer des tableaux incomplets (forêts aléatoires par exemple)

- · missMDA gère les données manquantes dans:
	- o les jeux de données avec variables quantitatives grâce à l'ACP (Voir la vidéo)
	- o les jeux de données avec variables qualitatives grâce à l'ACM (Voir la vidéo)
	- o les tableaux de contingence grâce à l'AFC
	- o les données mixtes grâce à l'AEDM
	- o les jeux de données où les variables sont structurées par groupe grâce à l'AFM
- · missMDA permet de faire de l'imputation multiple:
	- o pour les variables quantitatives grâce à l'ACP: Voir la vidéo
	- o pour les variables qualitatives grâce à l'ACM

#### > Menu sur les données manguantes

Le nackage missMDA

ACP avec données

manquantes ACM avec données

manquantes

**Imputation multiple** 

Peut-on croire dans les valeurs imputées ?

Références - Conférences

#### > Les auteurs de missMDA

François Husson **Julie Josse** 

⇒ Logiciels :

- Package missMDA (utilisé avec FactoMineR ou Factoshiny)
- [R CRAN task View: Missing Data](https://cran.r-project.org/web/views/MissingData.html)
- [R-miss-tastic](https://rmisstastic.netlify.com/)
- ⇒ Articles :
	- Imbert, A., & Vialaneix, N. (2018). Décrire, prendre en compte, imputer et évaluer les valeurs manquantes dans les études statistiques : une revue des approches existantes. Journal de la SFdS, **159(2)**, 1-55.
	- Josse J, Husson F. & Pagès J (2009) Gestion des données manquantes en Analyse en Composantes Principales. Journal de la SFdS. **150 (2)**, 28-51.